## **Market Notice**

June, 8<sup>th</sup> 2016 MN\_37/2016

## **X-TRM Online: release of the new version**

**Priority: MEDIUM**

**Attention to: Clients using X-TRM Online Topic: Update of the X-TRM Online functionalities**

Dear Client,

Please note that a new version of the X-TRM Online platform will be available in order to improve its use and enrich its functionalities.

As indicated in the technical documentation published in MT-X on June,  $6<sup>th</sup>$  2016 (Technical documentation [\MT-X User Guides and data schemes](http://mtxprod/mtx/livelink.exe?func=ll&objId=2252301&objAction=browse&sort=name) \A2A - [Specifiche Interfaccia Web](http://mtxprod/mtx/livelink.exe?func=ll&objId=50795980&objAction=browse&sort=name)  [Services\](http://mtxprod/mtx/livelink.exe?func=ll&objId=50795980&objAction=browse&sort=name) In produzione [dall' 8 luglio 2013\)](http://mtxprod/mtx/livelink.exe?func=ll&objId=68829659&objAction=browse&sort=name), we summarize the new futures introduced with the 9.0 version of the X-TRM Online:

1. Check outcome Timeout

This new functionality allows to identify, both in U2A and A2A, with a historical depth up to three days, the outcome of OTC transactions that have received the 'time out' during the input phase.

2. Edit feature approval

The approval workflow in U2A has been modified to allow a "non-approver" user to see, in read-only mode, the instructions sent in approval mode and not yet approved; while an approver user has the additional option to sent back the instructions to those who have generated for any changes.

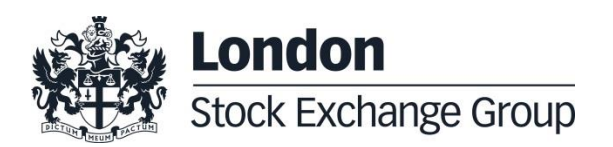

June, 8<sup>th</sup> 2016 MN\_37/2016

3. Outcomes messages

The text of the outcome messages is reported in line with the selected language.

For technical details we invite you to refer to the published technical documentation.

The new version of X-TRM Online will be available in test environment as of  $13<sup>rd</sup>$  June, 2016 that will be released in the production environment on 11<sup>st</sup> July, 2016.

For more information, please contact:

**Operation Settlement** [mt-test-sett@lseg.com](mailto:mt-test-sett@lseg.com) Phone: +39 02 33635.387